# Modelagem em Engenharia C & A

Aula 8- Busca de Soluções

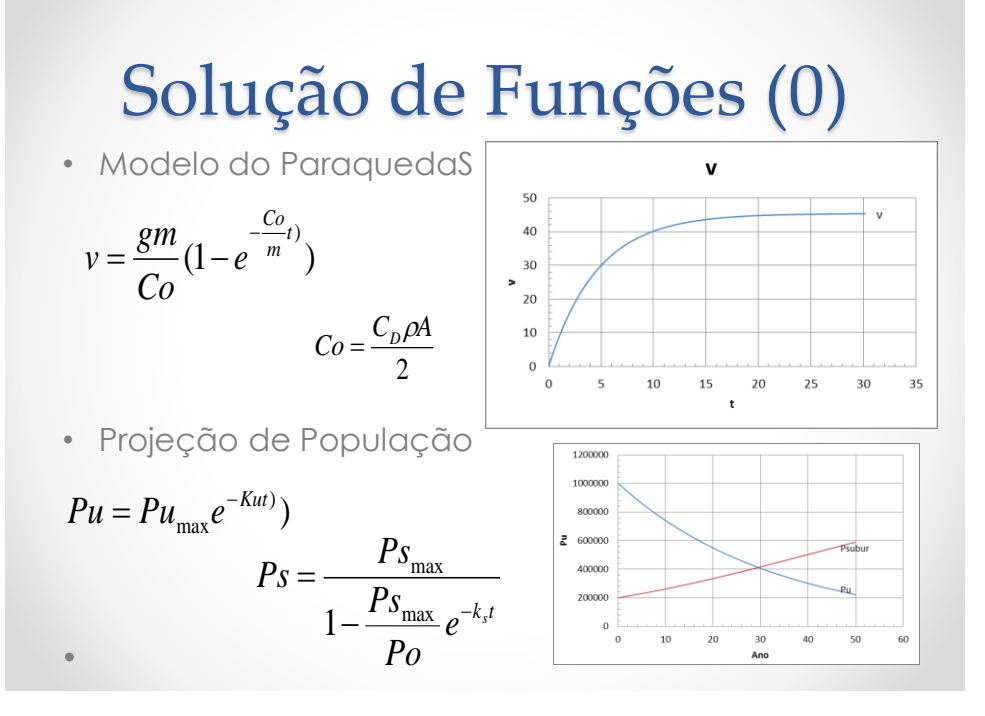

# Gol Seeker

• Função do excel : Dados/Teste de Hipóteses

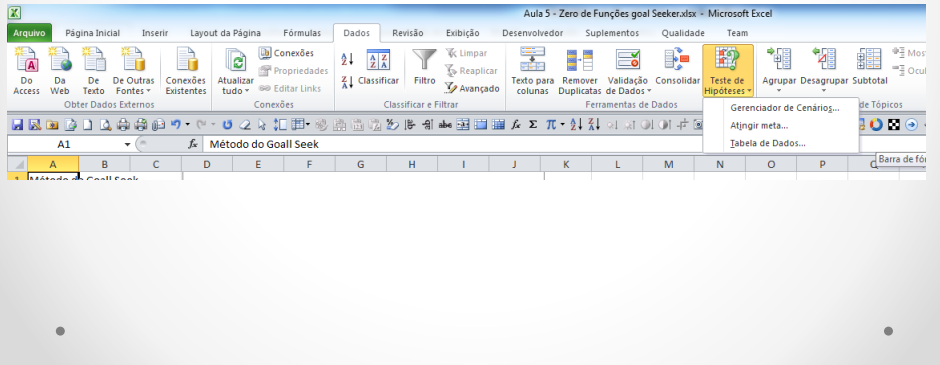

# Método Newton Raphson

Em [análise numérica,](https://pt.wikipedia.org/wiki/An%C3%A1lise_num%C3%A9rica) o **método de Newton** (ou **Método de Newton-Raphson**), desenvolvido por [Isaac Newton](https://pt.wikipedia.org/wiki/Isaac_Newton) e [Joseph Raphson,](https://pt.wikipedia.org/wiki/Joseph_Raphson) tem o objetivo de estimar as raízes de uma [função](https://pt.wikipedia.org/wiki/Fun%C3%A7%C3%A3o_(matem%C3%A1tica)). Para isso, escolhe-se uma aproximação inicial para esta. Após isso, calcula-se a equação da reta tangente ([derivada\)](https://pt.wikipedia.org/wiki/Derivada) da função nesse ponto e a interseção dela com o eixo das abcissas, a fim de encontrar uma melhor aproximação para a raiz. Repetindo-se o processo, cria-se um [método iterativo](https://pt.wikipedia.org/wiki/M%C3%A9todo_iterativo) para encontrarmos a raiz da função. Em notação matemática

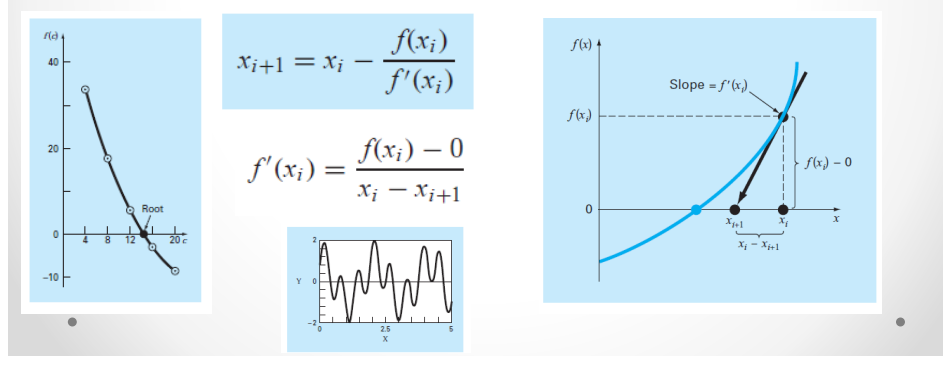

#### Automatizando o NR no Excel

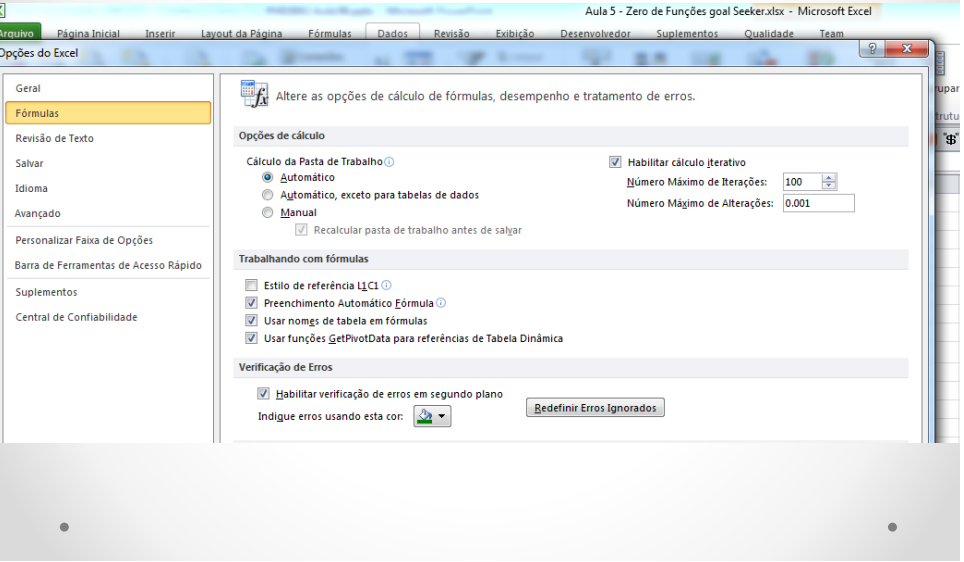

### Newton Raphson para função discreta

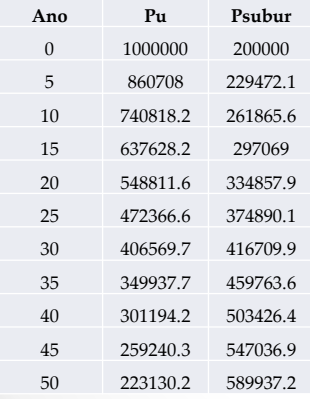

29.52887 412769.4 412769.4 0

## Função de Interpolação Linear

• Criar função no Excel

Function Interp(x as range, y as range, xint) as single Dim I as integer

```
For i=2 to x.rows.count-1
    if xint <= x(i) then exit for
Next I
```
Interp =  $y(i-1) + (y(i)-y(i-1))/(x(i)-x(i-1))*(xint-x(i-1))$ 

End function